### ELEKTROMAGNETISCHE WELLEN & STRAHLUNG

Die Punkte dienen nur Ihrer Information. Die Studienleistung wird am Ende der Vorlesungszeit durch einen schriftlichen Test erreicht. Diesen werden Sie allerdings höchstwahrscheinlich nur bestehen können, wenn Sie die Hausübungen auch tatsächlich bearbeiten.

### [H30] *Oszillierende Strahlungsquelle I* [4 + 4 + 4 = 12 Punkte]

Ein Teilchen der Ladung q bewege sich nichtrelativistisch mit konstanter Winkelgeschwindigkeit  $\omega$  auf einer Kreisbahn mit Radius R um den Ursprung in der xy-Ebene. Seine Bahnkurve ist also explizit  $\vec{R}(t) = R(\vec{e}_x \cos \omega t + \vec{e}_y \sin \omega t).$ 

- (a) Geben Sie die zugehörige (zeitabhängige) Ladungsdichte  $\rho(t, \vec{r})$  an und berechnen Sie das Dipolmoment der Anordnung mittels der allgemeinen Vorschrift  $\vec{p}(t) = \int d^3r' \vec{r}' \varrho(t, \vec{r}').$
- (b) Das umlaufende Teilchen kann als eine oszillierende Strahlungsquelle betrachtet werden. An einem Aufpunkt  $\vec{r}$  *fern* von dieser Quelle sind dann in elektrischer Dipolnäherung die zugehörigen elektromagnetischen Felder durch  $\vec{B}(t, \vec{r}) = \ddot{\vec{p}}(t_R) \times \frac{1}{c^2}$  $\frac{1}{c^2 r} \vec{e}_r$  bzw.  $\vec{E}(t, \vec{r}) = \vec{B} \times \vec{e}_r$  gegeben. Hierbei ist  $t_R = t - r/c$  die retardierte Zeit. Berechnen Sie den Poynting-Vektor  $\frac{c}{4\pi} \vec{E} \times \vec{B}$  sowie seine Komponente  $S_r = \vec{e}_r \cdot \vec{S}$  in Richtung des Aufpunktes.
- (c) Führen Sie nun für  $S_r$  die zeitliche Mittelung über einen Teilchenumlauf aus, d.h., berechnen Sie  $\overline{S_r} = \frac{1}{7}$  $\frac{1}{T} \int_0^T dt S_r$ , wobei  $T = 2\pi/\omega$  ist. Drücken Sie das Ergebnis in Kugelkoordinaten aus. Dann ist  $r^2 \overline{S_r}$  gerade die in das Raumwinkelelement d $\Omega$  in Richtung  $\vec{r}$  im Mittel abgestrahlte Leistung. Integrieren Sie nun über den gesamten Raumwinkel, was die gesamte abgestrahlte Leistung P liefert.

### [H31] *Oszillierende Strahlungsquelle II* [ $4 + 4 + 4 = 12$  **Punkte**]

Betrachten Sie die gleiche Situation wie in Aufgabe [H30], aber mit dem Unterschied, dass sich nun noch ein zweites Teilchen mit der gleichen Ladung gegenpolig auf dem Kreis bewegt, d.h. mit der Bahnkurve  $-\dot{R}(t)$ .

- (a) Zeigen Sie, dass die elektrische Dipolnäherung auf  $\vec{E} = \vec{B} = 0$  führt.
- (b) Die nächste Ordnung der Entwicklung in  $r/\lambda$  liefert

$$
\vec{B}(t,\vec{r}) = \frac{1}{c^2r} \left( \left[ \ddot{\vec{m}}(t_{\rm R}) \times \vec{e}_r \right] \times \vec{e}_r + \frac{1}{6c} \left[ \ddot{\hat{q}}(t_{\rm R}) \cdot \vec{e}_r \right] \times \vec{e}_r \right)
$$

mit  $\vec{m}(t) = \frac{1}{2c} \int \mathrm{d}^3 r' \, \vec{r}' \times \vec{j}(t, \vec{r}')$  und  $q_{ij}(t) = \int \mathrm{d}^3 r' \left(3x'_i x'_j - \delta_{ij} \, \vec{r}'^2\right) \varrho(t, \vec{r}')$ . Bestimmen Sie  $\vec{m}$  und den Tensor  $\hat{q} = (q_{ij})$  mit  $\vec{j} = \rho \vec{v}$ .

(c) Berechnen und skizzieren Sie die Abhängigkeit der zeitlich gemittelten Intensität  $U = \overline{\vec{B}^2}$  vom Azimuthwinkel  $\vartheta$  zwischen der Kreisebene und der Beobachtungsrichtung  $\vec{r}$ .

[H32] *Zwei Dipolstrahler* [4 + 4 + 4 = 12 Punkte]

Das elektrische Strahlungsfeld eines Dipols im Ursprung ist gegeben durch

$$
\vec{E}(t,\vec{r}) = \frac{1}{c^2 r} \left[ \ddot{\vec{p}}(t_{\rm R}) \times \vec{e}_r \right] \times \vec{e}_r ,
$$

wobei  $\vec{p}$  das elektrische Dipolmoment der Antenne ist, und  $t_R = t - r/c$  die retardierte Zeit. Betrachten Sie nun zwei parallele Dipolstrahler mit Abstand d, die symmetrisch zum Ursprung platziert seien. Außerdem bestehe eine fest vorgegebene Phasendifferenz  $\alpha$  zwischen den beiden linearen Oszillatoren.

- (a) Zeigen Sie zunächst, dass das  $\vec{E}$ -Feld am Ort  $\vec{r}$  für  $r \gg d$  nur durch die Komponente von  $\ddot{\vec{p}}$ senkrecht zur Beobachtungsrichtung  $\vec{r}$  bestimmt wird.
- (b) Berechnen Sie das gesamte elektrische Feld  $\vec{E} = \vec{E}_1 + \vec{E}_2$  am Ort  $\vec{r}$  für den Fall  $d = \lambda/2$  und  $\alpha = 0$ . Welchen Wert hat  $\vec{E}^2$  für die Fälle, dass  $\vec{r}$  parallel oder senkrecht zur Antennenachse steht? Was ergibt sich für  $\alpha = \pi$ ?
- (c) Wie groß ist  $\vec{E}^2$  für diese Richtungen im Fall  $d = \lambda/4$  und  $\alpha = \pi/2$ ?

# [!] *Ausführung* [6 Punkte]

Mit insgesamt 6 Punkten wird die Ausführung der Lösung insgesamt bewertet, also Leserlichkeit, Vollständigkeit der Rechenwege, Ausführlichkeit der Kommentare zum Lösungsweg usw.

## [!] *Hinweise zu Computerübungen*

Die gesamte Lösung zusammen mit Erläuterungen und Diskussionen der Ergebnisse muss in einem Mathematica-Notebook verfasst werden. Sie haben für die Computerübung insgesamt 14 Tage Zeit.

Lesen Sie unbedingt noch einmal die allgemeinen Hinweise zu den Computerübungen durch, die Sie auf der Seite "Allgemeine Informationen" der Lehrveranstaltung im Stud.IP finden.

Beachten Sie, dass jeweils die Hälfte der maximal möglichen Punkte die Ausführung der Lösung der Computerübungen bewertet, also insbesondere, ob die Lösung gut strukturiert programmiert wurde, ob die Lösung eine vollständige Dokumentation im Mathematica-Notebook enthält, ob Plots vernünftig beschriftet sind, und ob Sie Ihre Resultate sinnvoll diskutieren und interpretieren.

- $[C5]$  *Endlich langer Solenoid*  $[1 + 2 + 3 + 2 + 5 + 8 = 21$  **Computerpunkte**] [CÜ] Mehr noch als in der Elektrostatik sind Berechnungen des Magnetfeldes mit Hilfe des Biot-Savart-Gesetzes, wenn sie analytisch nicht möglich sind, schnell auch bei numerischer Integration zeitaufwändig und schwierig. Hier untersuchen wir, ob wir zumindest einzelne Feldlinien leichter bestimmen können.
	- (a) Beginnen Sie mit einer einzelnen leitenden Schleife. Beschreiben Sie den Integrationsweg als Kreis mit Radius  $R = 1$  in der xy-Ebene durch eine parametrische Kurve. Mit ParametricPlot3D können Sie dies plotten.
	- (b) Verwenden Sie das Biot-Savart-Gesetz, um das magnetische Feld außerhalb dieses eindimensionalen Leiters zu berechnen. Plotten Sie die Komponente  $B_z$  auf der Geraden  $(x, 0, 0)$ . Mit Hilfe von VectorPlot oder StreamPlot erhalten Sie einen Eindruck für das Feld z.B. in der xz-Ebene.
	- (c) Berechnen Sie die Feldlinie durch einen Punkt ihrer Wahl: Stellen Sie einen Satz von Differentialgleichungen für die Feldlinie auf,  $\vec{r}(\lambda) = \vec{B}(\vec{r}(\lambda))$ , und lösen Sie numerisch mit NDSolve. Es sind  $\vec{r}(\lambda)$  die Orte auf der Feldlinie parametrisiert durch  $\lambda$ . Sie dürfen  $I = 1$  setzen.

*Hinweis*: Die Berechnung über das numerische Lösen einer Differentialgleichung ist in der Tat oft effizienter, als die direkte numerische Integration.

(d)-(f) Wiederholen Sie die Schritte aus (a) bis (c) für einen Solenoiden aus zehn Schleifen (eine Helix), wobei Sie in der Rechnung einen geschlossenen Weg verwenden und dazu die Spule durch einen geeigneten Leiter außerhalb des Solenoiden schließen, so wie hier skizziert.

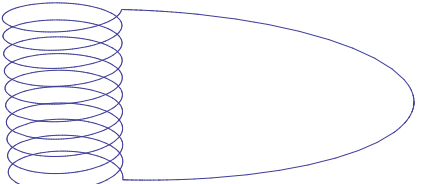

*Hinweis*: Die Idee einer "langen" Spule ist, dass sie außen praktisch kein Feld erzeugt. Der Stromkreis muss zwar außen geschlossen werden, doch geht man davon aus, dass dieser äußere Teil des Stromkreises einen vernachlässigbaren Anteil am Magnetfeld hat. Sollte es Ihnen Schwierigkeiten bereiten, den äußeren Teil des Stromkreises explizit mit zu berücksichtigen, dürfen Sie ihn auch vernachlässigen.

*Achtung*: Die Berechnung der Feldlinien mit NDsolve kann einige Zeit in Anspruch nehmen!